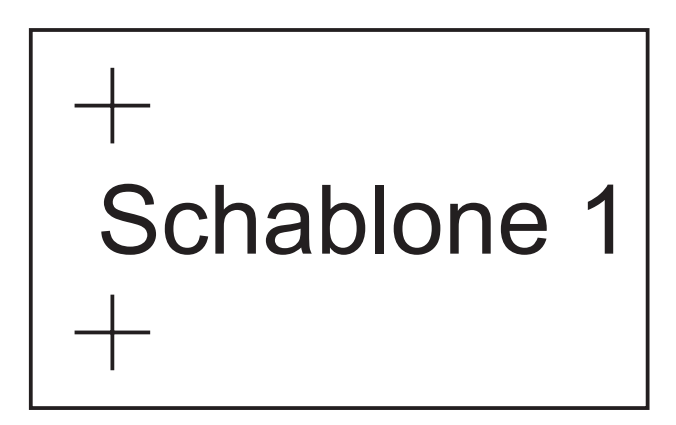

## Schablone 2

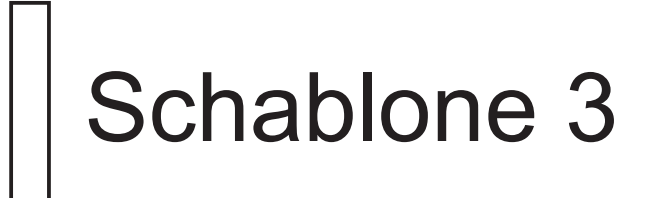